[Overview](#page-2-0) [Registers](#page-5-0) [Instructions](#page-7-0)

# <span id="page-0-0"></span>Compiling Techniques Lecture 10: An Introduction to MIPS assembly

Christophe Dubach

18 October 2016

Christophe Dubach [Compiling Techniques](#page-18-0)

**K ロ ▶ K 御 ▶ K 舌** 

重

∢ 重 ≯

[Overview](#page-2-0) [Registers](#page-5-0) [Instructions](#page-7-0)

### Table of contents

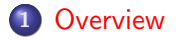

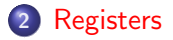

#### 3 [Instructions](#page-7-0)

- [Arithmetic](#page-7-0)
- o [Memory](#page-9-0)
- [Control Structures](#page-14-0)
- [System Calls](#page-16-0)

 $\leftarrow$   $\Box$   $\rightarrow$ 

K 伊 ▶ (4 금

∢ 重う

 $\sim$ 

重

## <span id="page-2-0"></span>Assembly program template

#### .data

Data segment: constant and variable definitions go here (including statically allocated arrays)

- **o** format for declarations: name: storage\_type value
- create storage for variable of specified type with given name and value
- var1: .word 3 # one word of storage with initial value 3
- array1: .space 40 # 40 bytes of storage for array1

#### .text

Text segment: assembly instructions go here

 $4.69 + 4.75$ 

## Components of an assembly program

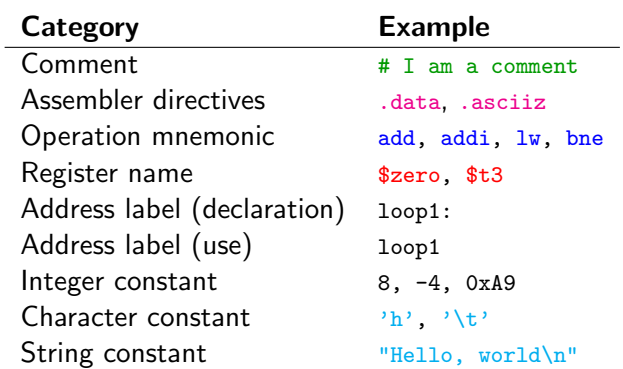

**≮ロト ⊀ 御 ト ⊀ 君 ト ⊀ 君 ト** …

È

[Registers](#page-5-0) **[Instructions](#page-7-0)** 

### Hello world example

# Description : a simple hello world program

.data

hellostr: .asciiz "Hello, world\n"

.text

```
li $v0, 4   # setup print syscall
la $a0$ , hellostr # argument to print string
syscall \qquad # tell the OS to do the system call
li $v0 , 10 # setup exit syscall
syscall \qquad # tell the OS to perform the syscall
```
イロン イ団ン イミン イモン 一店

<span id="page-5-0"></span>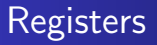

- 32 general-purpose registers
- register preceded by  $\frac{1}{2}$  in assembly language
- two formats for addressing (name or number: \$zero or \$0)
- holds 32 bits value  $(= 4 \text{ bytes} = 1 \text{ word})$
- stack grows from high memory to low memory

つくい

### <span id="page-6-0"></span>**Registers**

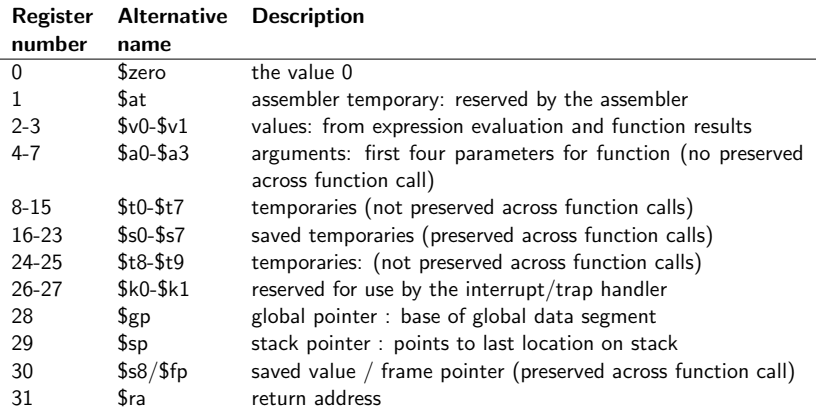

Special Hi and Lo registers (not shown above) holds result of multiplication and division (see example later)

→ 伊 →

4 D F

重

メ ヨ ト

[Control Structures](#page-14-0) [System Calls](#page-16-0)

### <span id="page-7-0"></span>Arithmetic Instructions

- Most use three operands
- All operands are registered (no memory access)
- All operands are 4 bytes (a word)

**K ロ ▶ K 御 ▶ K 舌** 

[Memory](#page-9-0) [Control Structures](#page-14-0) [System Calls](#page-16-0)

### Arithmetic Instructions

```
add $t0 $t1 $t2
# $t0 = $t1 + $t2;
# add as signed (2's complement) integers
sub $t2, $t3, $t4 \# $t2 = $t3 - $t4<br>addi $t2, $t3, 5 \# $t2 = $t3 + 5$t2. $t3. 5 # $t2 = $t3 + 5: "add immediate"
addu $t1, t6, t7 \# t1 = $t6 + $t7; add as unsigned integers
subu $t1, $t6, $t7 # $t1 = $t6 + $t7; subtract as unsigned integers
mult $t3 , $t4
# multiply 32 - bit quantities in $t3 and $t4 , and store 64 - bit
# result in special registers Lo and Hi: (Hi ,Lo) = $t3 * $t4
div $t5 $t6# Lo = $t5 / $t6 ( integer quotient )
# Hi = $t5 mod $t6 ( remainder )
mfhi $t0
# move quantity in special register Hi to $t0: $t0 = Hi
mflo $t1
# move quantity in special register Lo to $t1: $t1 = Lo
move $t2, $t3 # $t2 = $t3
```
[Arithmetic](#page-7-0) [System Calls](#page-16-0)

# <span id="page-9-0"></span>Load / Store Instructions

- Memory access only allowed with explicit load and store instructions (load/store architecture)
- All other instructions use register operands
- Load
	- o lw register\_destination, mem\_source copy a word (4 bytes) at source memory location to destination register
	- lb register\_destination, mem\_source copy a byte to low-order byte of destination register (sign extend higher-order bytes)
	- **o** li register\_destination, value load immediate value into destination register

- ∢ 母 ▶ - ∢ ヨ ▶ - ∢ ヨ ▶

つくい

[Arithmetic](#page-7-0) [System Calls](#page-16-0)

# Load / Store Instructions

### Store

- o sw register\_source, mem\_destination store a word (4 bytes) from source register to memory location
- o sb register\_source, mem\_destination store a byte (low-order) from source register to memory location

#### Example

```
.data
var1 : .word 23 # declare storage for var1 ; initial value is 23
.text
lw $t0, var1 # load contents of mem location into register $t0: $t0 = 23<br>li $t1. 5 # $t1 = 5 ("load immediate")
    $t1 \t5 \t# $t1 = 5 ("load immediate")
sw $t1 , var1 # store contents of $t1 into mem: var1 = 5
```
**∢ ロ ▶ - ∢ @ ▶ - ∢ ミ** 

[Arithmetic](#page-7-0) [System Calls](#page-16-0)

# Indirect and Based Addressing

- **a** load address:
	- la \$t0, var1

copy memory address of var1 into register \$t0

- indirect addressing:
	- $0 \text{ lw } $t1, ($t0)$ load word at memory address contained in \$t0 into \$t2
	- $s_{W}$  \$t2,  $($t0)$ store word in register \$t2 into memory at address contained in \$t0
- based/indexed addressing (useful for field access in struct):
	- $0 \text{ lw } $t2, 4 ($t0)$

load word at memory address  $($t0+4)$  into register  $[t2]$ 

 $\circ$  sw  $$t2, -12 ($t0)$ store content of register \$t2 into memory at address (\$t0-12) K ロ ⊁ K 御 ≯ K 君 ⊁ K 君 ≯ … 君

[Overview](#page-2-0) [Registers](#page-5-0) atructi

[Arithmetic](#page-7-0) [Control Structures](#page-14-0)

## Indirect and Based Addressing

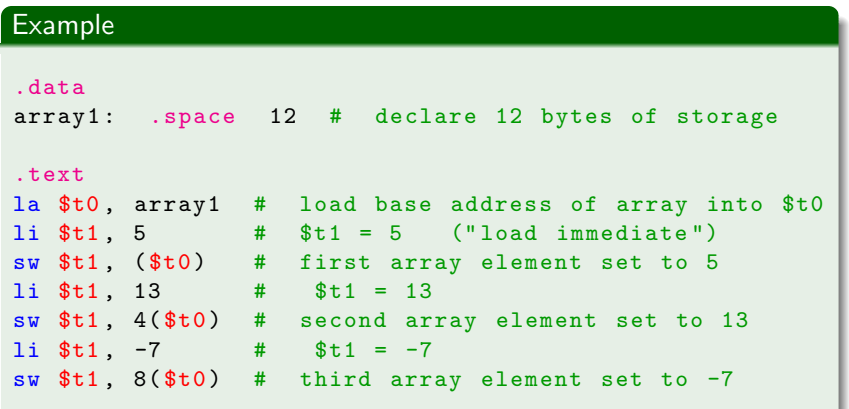

K ロ ▶ K @ ▶ K 결 ▶ K 결 ▶

È

[Arithmetic](#page-7-0) [System Calls](#page-16-0)

### <span id="page-13-0"></span>Exercise

Write the assembly program corresponding to the following C code:

```
struct point_t {
  int x ;
  int y;
}
void main () {
  struct point_t p;
  int arr [12];
  p \cdot x = 2;p \cdot y = 4;
  arr [3] = 6;}
```
メロメ メ御 メメ きょ メモメ

重

[Arithmetic](#page-7-0) [Memory](#page-9-0) [System Calls](#page-16-0)

### <span id="page-14-0"></span>Control structures

#### **•** Branches:

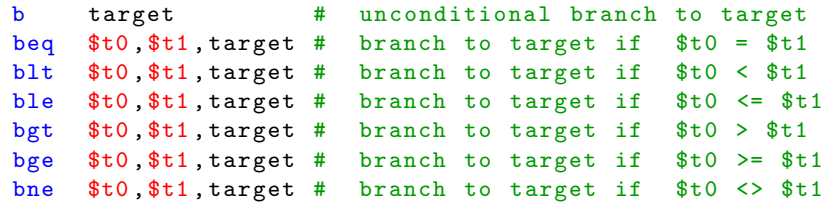

#### All branch instructions use a target label: example

```
addi $t0, $zero, 0 # t0 = 0addi t_1, t_2ero, 10 # t1 = 10
loop :
 addi $t0, $t0, 1 # t0 = t0+1t oopift0<10)റെ ര
```
[Arithmetic](#page-7-0) **[Memory](#page-9-0)** [System Calls](#page-16-0)

## <span id="page-15-0"></span>Control structures

- Jumps:
	- target
	- # unconditional jump to program label target

### $jr$   $$t3$

- jump to address contained in \$t3 ("jump register")
- Subroutine (function) call:

jal label # "jump and link"

- copy program counter (return address) to register \$ra (return address register)
- jump to program instruction at label
- jr \$ra # "jump register"
	- jump to return address in \$ra (stored by jal instruction)

In case of nested function calls, the return address should be saved to the stack and restored accordi[ng](#page-14-0)l[y.](#page-16-0)

**[Arithmetic](#page-7-0)** [Memory](#page-9-0) [Control Structures](#page-14-0)

## <span id="page-16-0"></span>System Calls

System calls are used to interface with the operating systems. For instance input/output or dynamic memory allocation.

Using system calls:

- **1** load the service number in register \$v0
- 2 load argument values in \$a0, \$a1, ...
- **3** issue the syscall instruction
- **4** retrieve return value if any

#### Example: printing integer on the console

```
li $v0 , 1
# service 1 is print integer
add $a0 , $t0 , $zero
# load desired value into argument register $a0
```
#### syscall

[Overview](#page-2-0) [Registers](#page-5-0)<br><mark>[Instructions](#page-7-0)</mark>

[Arithmetic](#page-7-0) [Memory](#page-9-0) [Control Structures](#page-14-0)

### System calls tables:

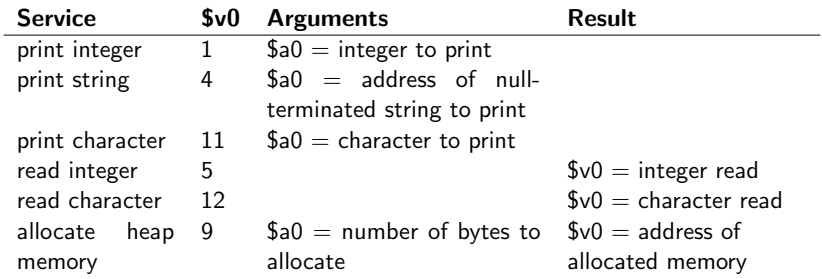

メロメ メ都 メメ きょくきょう

重

<span id="page-18-0"></span>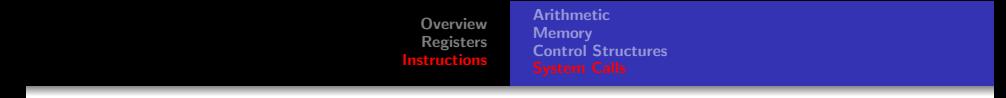

Next lecture:

**• Introduction to Code Generation** 

メロメ メ都 メメ きょくきょう

重